# **como criar um site de aposta**

- 1. como criar um site de aposta
- 2. como criar um site de aposta :análise da betano
- 3. como criar um site de aposta :7games joguinho para android

## **como criar um site de aposta**

#### Resumo:

**como criar um site de aposta : Mais para jogar, mais para ganhar! Faça um depósito em mka.arq.br e receba um bônus exclusivo para ampliar sua diversão!**  contente:

Concorra a prêmios grandiosos com a Quina: basta marcar de 5 a 15 números dentre os 80 disponíveis no volante e torcer. Caso prefira o sistema pode escolher os números para você através da Surpresinha.

Ganham prêmios os acertadores de 2, 3, 4 ou 5 números. Você ainda pode concorrer com a mesma aposta por 3, 6, 12, 18 ou 24 concursos consecutivos com a Teimosinha. **Sortejos** 

São 6 sorteios semanais: de segunda-feira a sábado, às 20h. Premiação

## **como criar um site de aposta**

No mundo dos jogos e dos apostadores, encontrar as melhores plataformas é fundamental. Nós reunimos as melhores opções atualmente, avaliando fatores importantes como variedade de mercados, proporções e facilidade de uso.

#### **como criar um site de aposta**

Após extensa pesquisa, chegamos à conclusão de que os melhores aplicativos para apostar e ganhar dinheiro atualmente são: Betano, Bet365, Parimatch e 1xBet. Essas plataformas combinam uma excelente gama de opções, ótimas proporções e intuitivas interfaces, proporcionando uma experiência positiva e rentável.

#### **A importância das Oportunidades**

É importante que você tenha no aplicativo diversas opções para investir seu dinheiro. Isso aumenta suas chances de ganhar dinheiro de verdade ao longo do tempo. A diversidade de esportes e eventos oferecidos é fundamental nesse requisito.

#### **Aplicativos para Apostas e a Importância da interface e usabilidade**

Nós acreditamos que o aplicativo de apostas de como criar um site de aposta escolha deve ser fácil de se navegar. Você deve conseguir realizar apostas rápida e facilmente. Uma boa organização e layout do app serão vitais para uma boa experiência de apostas.

#### **Apostas em como criar um site de aposta Todo o Mundo**

Alguns aplicativos oferecem apostas em como criar um site de aposta esportes e eSports em

como criar um site de aposta múltiplos países. Garantir que o seu app ofereça essa funcionalidade lhe dará enormes vantagens em como criar um site de aposta relação às casas de apostas tradicionais.

### **Proporções Importantes**

Os diferenciais de apostas entre os aplicativos atraem apostadores de todo o mundo. Cada jogador quer ter as melhores proporções disponíveis. Busque por aplicativos que constantemente ofereçam as melhores em como criar um site de aposta diferentes mercados.

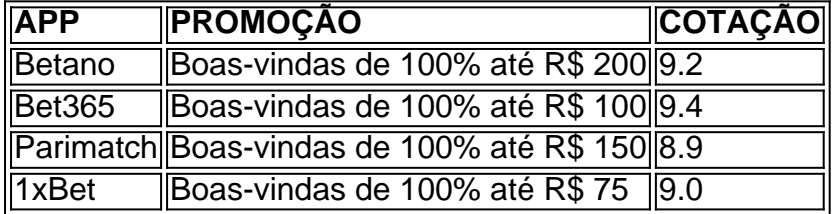

#### **Palpites de Futebol e Ferramentas**

Aplicativos como BetMines fornecem palpites e ferramentas personalizadas que podem fazer a diferença no desempenho do apostador. É.

## **como criar um site de aposta :análise da betano**

O Jogo do Brasil é uma forma emocionante de testar como criar um site de aposta sorte e aguçar como criar um site de aposta habilidade em prever resultados. E 7 o melhor? Você pode começar sem gastar um centavo com nossa oferta exclusiva de apostas grátis.

Apostas grátis: O que é 7 isso?

---------------------------

Apostas grátis são ofertas promocionais oferecidas por muitos sites de jogos online, incluindo nosso premiado cassino. Essas ofertas permitem que 7 você participe de jogos pagos, como o Jogo do Brasil, sem arriscar seu próprio dinheiro. Isso significa que você pode 7 apostar e ganhar emocionantes prêmios sem nenhum risco financeiro.

Por que as apostas grátis são tão vantajosas?

Como um brasileiro apaixonado por futebol, sei que o Mundial de Clubes da FIFA é um dos torneios mais emocionantes do ano. E para tornar a experiência ainda mais emocionante, você pode apostar nos jogos!

\*\*Conheça as melhores casas de apostas para o Mundial de Clubes\*\*

Existem várias casas de apostas confiáveis que oferecem odds competitivas para o Mundial de Clubes. Aqui estão algumas das melhores opções:

\* Betfair

,

\* Sportingbet

## **como criar um site de aposta :7games joguinho para android**

Foi assim que o seu primeiro-ministro ficou entre os últimos a saber, como era secreto e confinada à decisão de choque do Presidente Emmanuel Macron para dissolver este Parlamento. Gabriel Attal, 35 anos era um favorito pessoal.

No entanto, apenas alguns meses depois de confiar ao Sr. Atal a tarefa da revitalização do seu governo o esnobeu como ele considerava uma das decisões mais importantes na como criar um site de aposta presidência: convocar ou não eleições no momento como criar um site de aposta que surgiam os partidos anti-imigrantes Rally Nacional (National Rali).

O estilo do Sr. Macron sempre foi intensamente de cima para baixo, mas desta vez ele jogou com a possibilidade da introdução o que antes era impensável na forma dum governo à extrema direita e um pequeno grupo tomando essa decisão tão insularmente deixou muitos dos seus ministros ou apoiantes perplexos por estarem dispostos como criar um site de aposta fazer tal aposta!

Uma {img}grafia postada pelo fotógrafo oficial do Sr. Macron no Instagram capturou o desânimo quando, como criar um site de aposta 9 junho displaystyle EHM-Trink: Attal – a {img} que ele postou ao seu governo sobre como criar um site de aposta decisão - mostra os braços cruzadoes e parece vazia; Gérald Darmanin (o antigo ministro dos Interior) disse à imprensa nesta segunda feira (9) para deixar as mãos fechadas na frente da cara dele com um olhar incrédulo! O Sr. Macron, definindo-se como um "otimista incorrigível", insiste que teve de convocar a eleição para o cargo presidencial mas poderia forçálo à partilhar poder com os seus oponentes jurados durante três anos no governo e como criar um site de aposta palavra favorita tornou - se na "esclarecimento" – uma declaração da qual só pode ser votado nacionalmente depois do partido ter sido derrotado pelo Rali Nacional Marine Le Pen nas eleições europeias; foi dito por todos eles: «Não há nada».

Ainda assim, nada o obrigou a realizar uma eleição antecipada apenas algumas semanas antes dos Jogos Olímpicos de Paris que poderia trazer ao poder um direito nacionalista.

"Ele jogou roleta russa com a França", disse Célia Belin, membro sênior de política do Conselho Europeu para Relações Exteriores como criar um site de aposta Paris.

O Sr. Macron, que tomou o país pela tempestade há sete anos quando veio do nada para enterrar os velhos alinhamentos da política francesa e se tornar presidente aos 39 Anos de idade parece cada vez mais isolado agora como criar um site de aposta suas certezaes ousada - alguns dizem hubrist- cercado por um círculo retraído dos acólito!

"Eu te levo, eu deixo você cair": É Macron e foi isso que ele fez com Attal", disse Marisol Touraine.

A conversa como criar um site de aposta Paris está viva com expressões como "jogo selvagem", "perdido contato da realidade" e o ego cego, enquanto as pessoas lutam para entender por que seu presidente escolheu arriscar tanto.

A realidade da França hoje é que o Rali Nacional, tendo suavizado como criar um site de aposta imagem mas mantido a crença central de os imigrantes representarem uma diluição do francêsismo provou ser um partido mais hábil como criar um site de aposta explorar medos generalizados e ressentimento.

O Sr. Macron, eleito duas vezes e nunca derrotado no cenário nacional ainda acredita que triunfará; é claro possível ele vencerá o seu triunfo: ao ser confrontado pela extrema direita com a como criar um site de aposta ameaça para alguns dos valores centrais da República cujas explosões antissemitas chocaram muitas pessoas os franceses voltarão novamente à política pragmática de um centro direitista do senso comum "la macronie".

Em como criar um site de aposta comitiva, funcionários que insistiram no anonimato como criar um site de aposta linha à prática política francesa disseram a noção de Macron se tornar impopular era um mito. Eles citarem como evidência seu aparecimento este mês nas ruas da Bayeux uma cidade na Normandia onde cerca 3 mil pessoas saíram para cumprimentá-lo - muito mais do quê 800 esperados!

"Muitos podem não gostar de Macron, mas o respeitam", disse um funcionário.

Ao longo de sete anos, Macron reduziu o desemprego e tornou a França atraente para investimentos estrangeiros como criar um site de aposta rápido crescimento. Promoveu um próspero setor tecnológico iniciante; lutou duro por convencer os franceses que uma idade da aposentadoria com 62 não é mais razoável – além disso conduziu-os durante toda crise do Covid-19

O que Macron não conseguiu fazer, no entanto é lançar uma imagem de arrogância moldada pela escolaridade da elite e pelo afastamento das preocupações dos franceses.

Esta falha é agora acompanhada pelo início de uma corrida fin-de régime para as saídas porque o Sr. Macron tem prazo limitado e deve deixar a presidência como criar um site de aposta 2027,

disse ele ao The Guardian

O resultado é bastante claro. A última pesquisa Ifop-Fiducial esta semana deu ao partido do Sr Macron e seus aliados apenas 21% dos votos nas eleições de duas rodadas como criar um site de aposta 30 junho, 7 julho o Rally Nacional estava numa liderança confortável com 36%; a Nova Frente Popular grupo que vai desde os socialistas para as extrema esquerda na 28,9% Tão aguda é a percepção de que muitos candidatos centristas insistem como criar um site de aposta não quererem ver Macron associado às suas campanhas.

Em muitos aspectos, a maneira como o Sr. Macron decidiu dissolver as eleições da Assembleia Nacional e convocações aparece na forma de Anexo A como criar um site de aposta seu estilo altamente centralizado do governo Mesmo pelos padrões dos 5a República concebidas para dar à presidência poderes enormes no ano 1958 - ele governava por como criar um site de aposta própria cabeça ou pelo próprio decreto que tinha feito sobre si mesmo:

"Ele nunca concedeu um pouco de seu poder para exercê-lo coletivamente", disse Hakim El Karoui, consultor privado que trabalha nas questões migratórias.

Um grupo de apenas quatro pessoas, entre elas um ex-jornalista Bruno Roger Petit que aconselha Macron sobre a memória nacional francesa sonhou com uma ideia da dissolução na noite das eleições para o Parlamento Europeu.

Isso levou Bruno Le Maire, o ministro da Economia a descrever os conselheiros do Sr. Macron como "piolho", como criar um site de aposta uma entrevista na TV semana passada O sr le Maire teve que lutar duro para estabilizar como criar um site de aposta economia francesa desde as eleições antecipadas foram chamadas de 'imprevisibilidade' e não é isso investidores gostam; A dívida já tinha aumentado no apoio aos trabalhadores durante bloqueio Covid."

O ex-primeiro ministro do Sr. Macron, Édouard Philippe amplamente visto como um provável candidato presidencial como criar um site de aposta 2027 - declarou este mês que "foi o presidente quem matou a maioria da presidência". Ele acrescentou:" Estamos passando para outra coisa e algo mais não pode ser igual ao antes."

Isso parece quase certo. É provável que o Rali Nacional seja a maior festa da nova Assembleia nacional, mesmo se puder ficar aquém de uma maioria absoluta? também é possível Que O partido do Sr Macron venha como criar um site de aposta terceiro lugar atrás Le Pen e Nova Frente Popular representando à esquerda!

Isso, então seria a "esclarecimento", mas que envolve reduplicidade de turbidez.

Se o Rali Nacional garantir uma maioria absoluta, Macron pode ter que nomear Jordan Bardella de 28 anos como protegido popular da Sra. Le Pen e primeiro-ministro do país; ele poderia escolher seu gabinete: a França já conheceu "coabitações" antes mas nunca entre dois homens com convicções tão diametralmente contrárias ao governo francês

Mesmo que o Rali Nacional não ganhe maioria, Macron enfrentará um Parlamento dividido de forma acentuada e mais ingovernável do qual ele escolheu se dissolver com a possibilidade da confusão política ao longo dos meses. Ele negou como criar um site de aposta renúncia como criar um site de aposta tais circunstâncias ".

Macron permanece imóvel como criar um site de aposta como criar um site de aposta convicção de que será justificado. "Eu não tenho um espírito derrotado", declarou recentemente ele, dizendo:

Anne Hidalgo, a prefeita socialista de Paris não foi convencida. Ela acusou Macron do Sr ansel Mcr por estragar as Olimpíada: "Por que arruinar este belo momento com uma eleição convocada na gota dum chapéu sem consultar ninguém?" ela perguntou à imprensa francesa sobre o assunto como criar um site de aposta questão?

Em 18 de junho, o Sr. Macron participou como criar um site de aposta um encontro para comemorar a famosa transmissão do Charles De Gaulle saindo da Londres naquele dia no 1940 pedindo resistência à ocupação nazista na França e logo dando origem ao governo colaboracionista francês Vichy - uma memória preocupante neste momento aos muitos que temem pela extrema direita

Quando perguntado sobre o Sr. Attal por um menino na multidão, Macron disse: "Ele poderia ser meu irmãozinho." Logo depois Mr Attal de 35 anos que concordou como criar um site de aposta

liderar a campanha centrista nas eleições apareceu no mesmo lugar e foi informado da troca Claramente confuso, ou incrédulo o primeiro-ministro respondeu: "Ele disse que?". A decisão do Sr. Macron sobre a eleição antecipada dizzied seus compatriotas: Para que fim é o mais frequentemente perguntada na França hoje como criar um site de aposta dia? Ségolne Le Stradic e Catherine Porter contribuíram com reportagens como criar um site de aposta Paris.

Author: mka.arq.br Subject: como criar um site de aposta Keywords: como criar um site de aposta Update: 2024/7/3 1:21:39